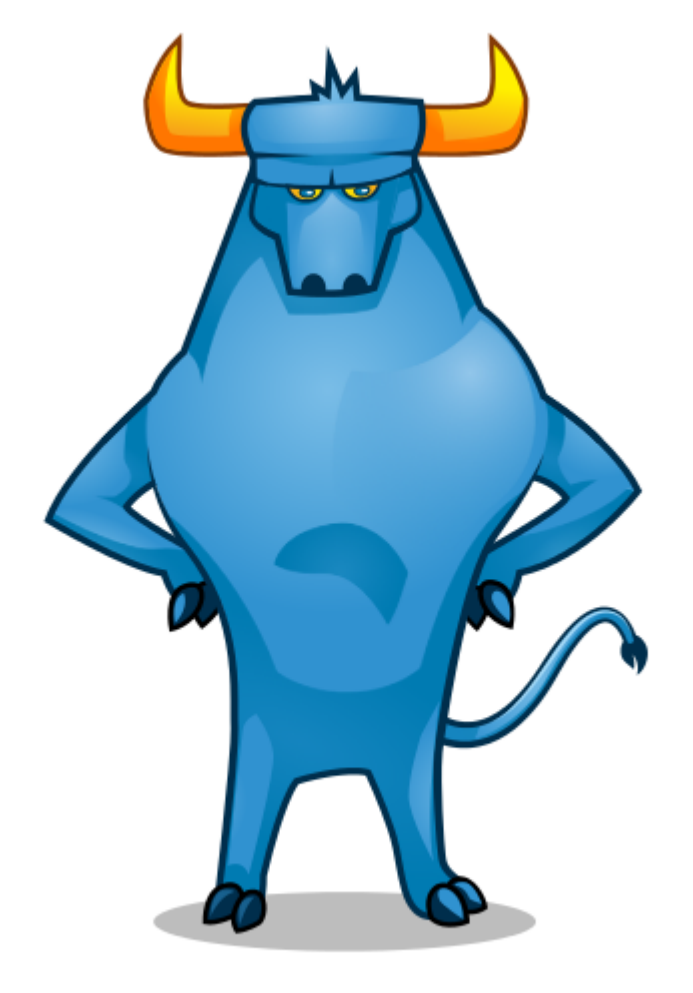

#### A dedicated kernel named **TORO**

Matias Vara Larsen

FOSDEM'15

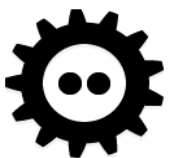

## Who am 1?

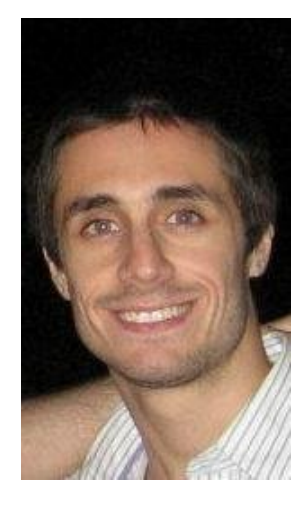

- Electronic Engineer from **Universidad Nacional de La Plata, Buenos Aires, Argentina**.
- PhD in Computer Science at **INRIA / CNRS, Nice, France** (finishing in 2015).
- I am the main (and the only ;)) developer of TORO

# What is TORO OS?

• TORO OS started in 2003, and in 2004, I released the first stable version.

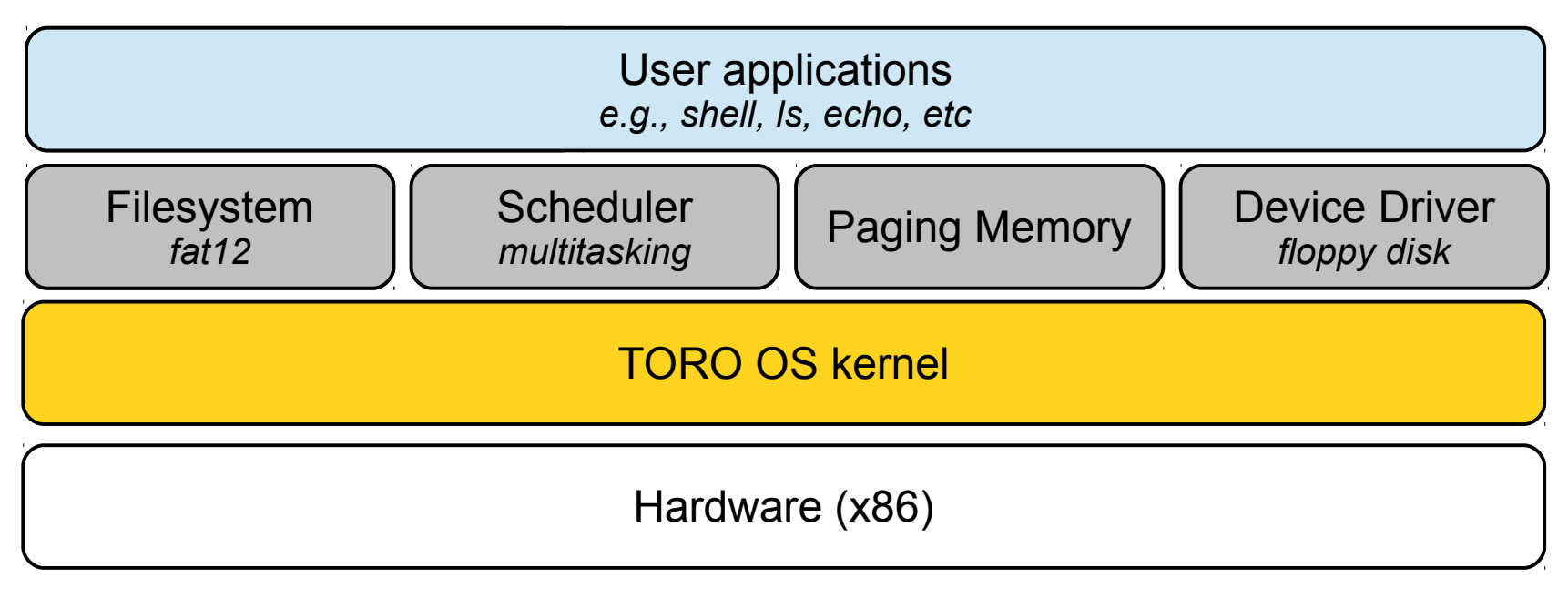

TORO – 1.1.3

#### TORO shell

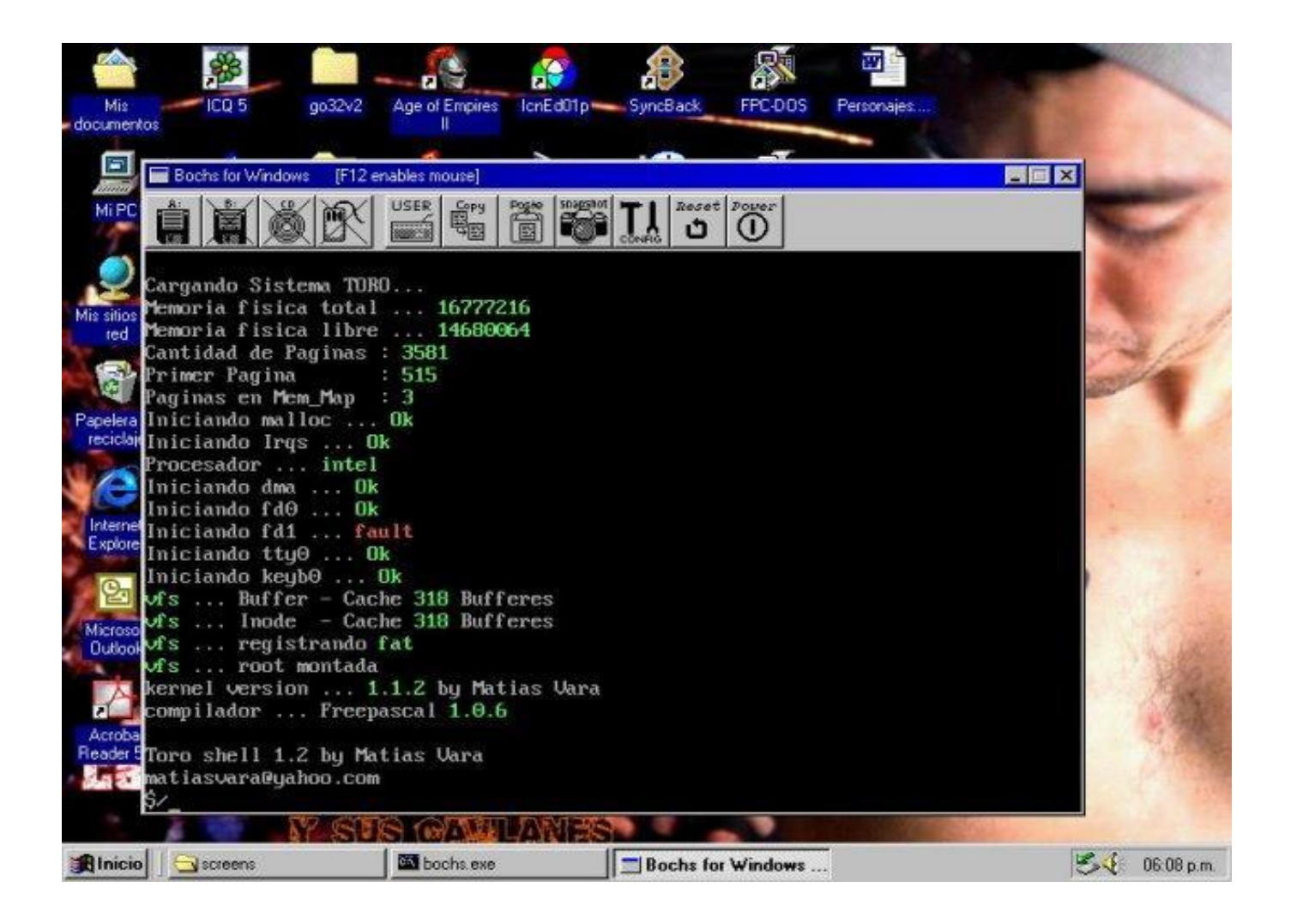

## *LS*

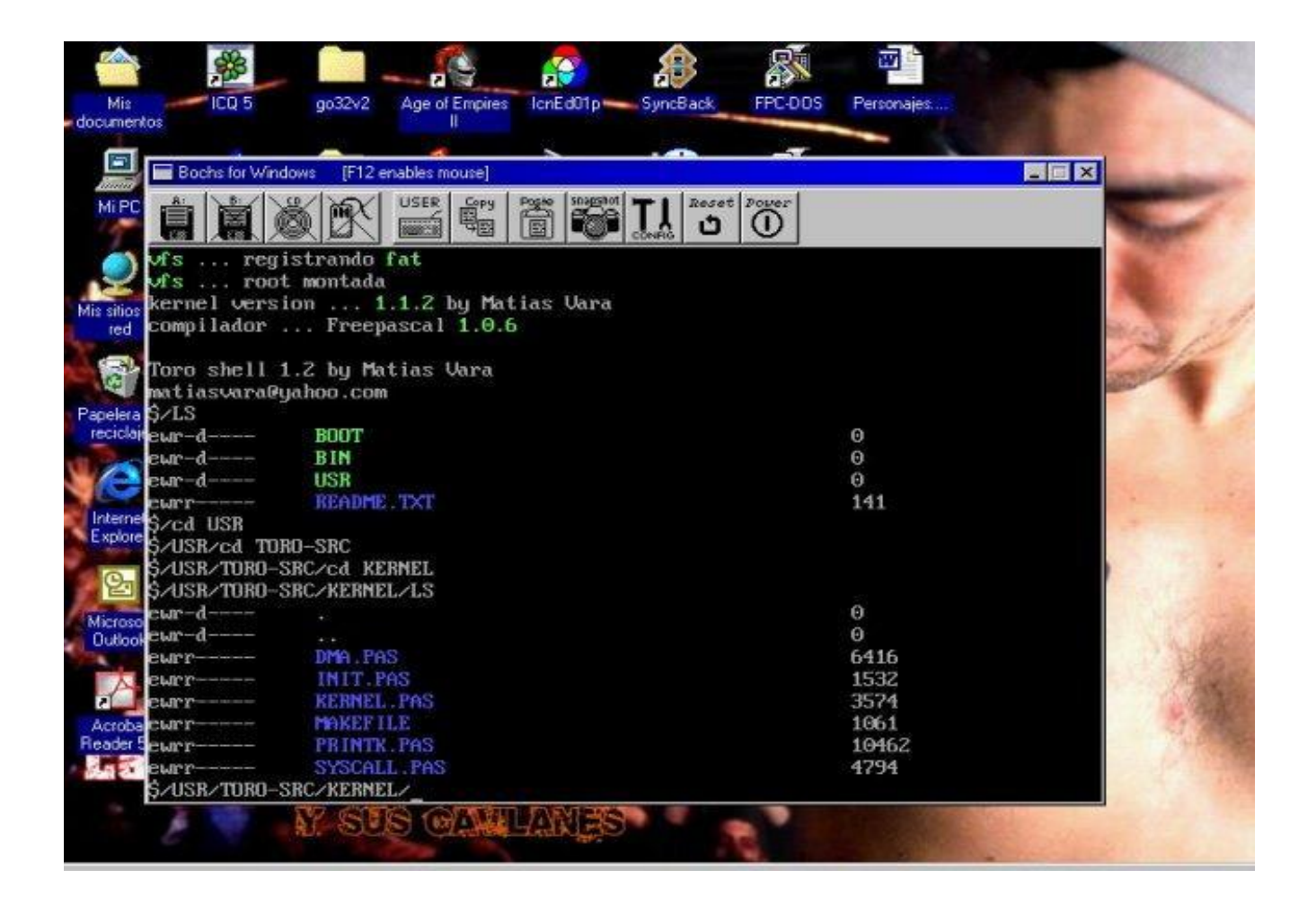

## *LS*

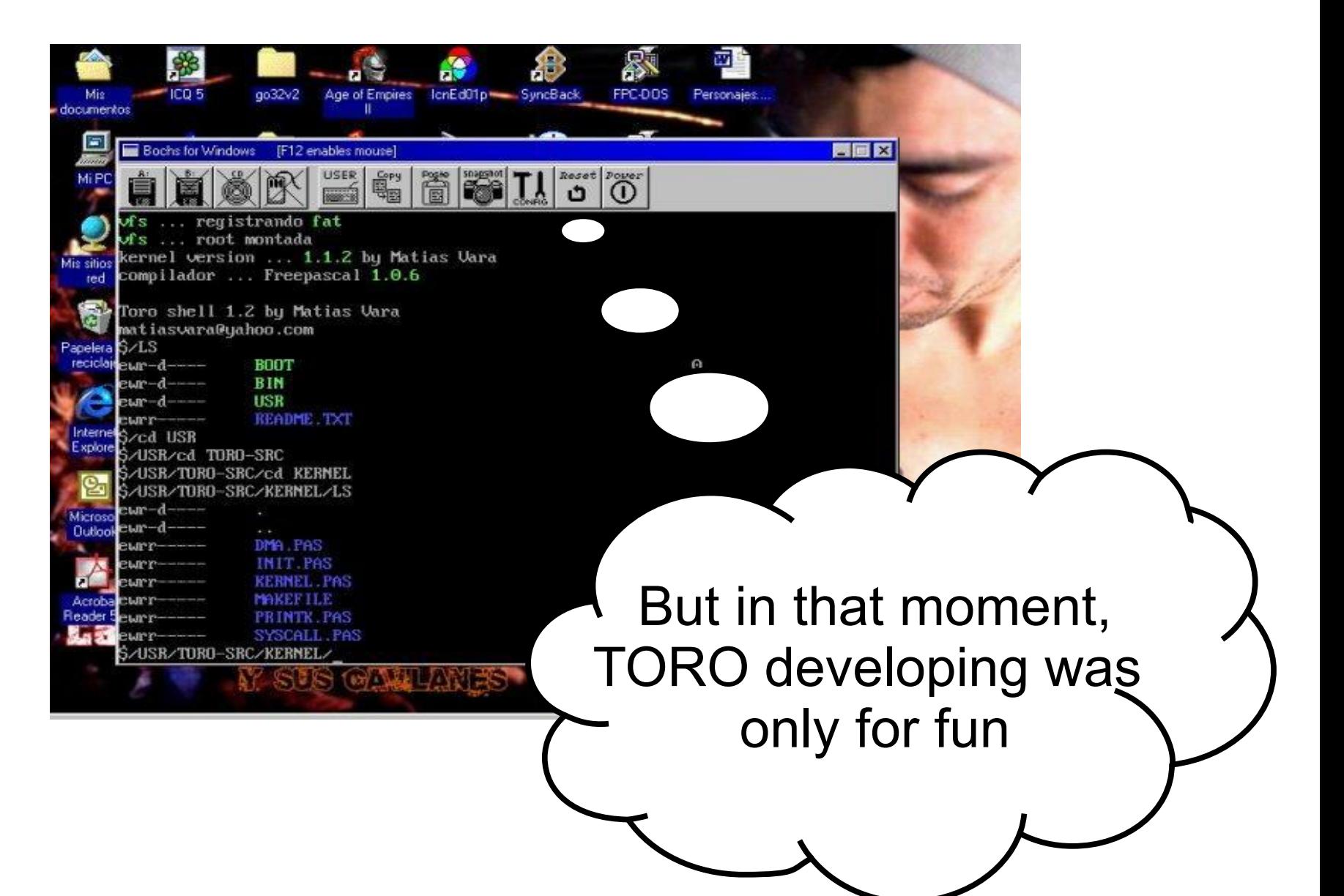

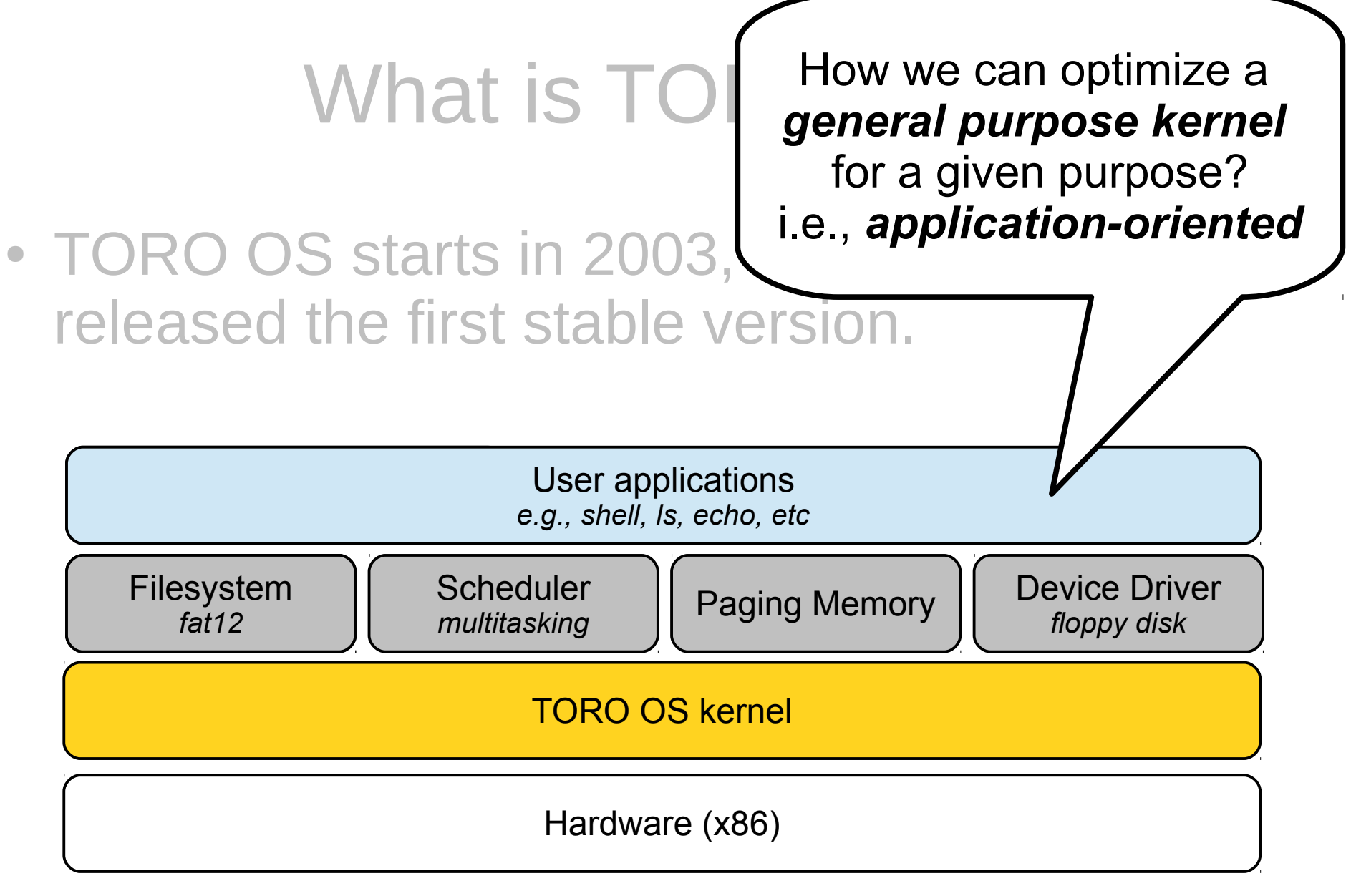

TORO – 1.1.3

# What is TORO kernel?

• In 2006, the kernel is optimized to run a *single user application* in a *multicore environment*

# What is TORO kernel?

• In 2006, the kernel is optimized to run a **single** *user application* in a *multicore environment*

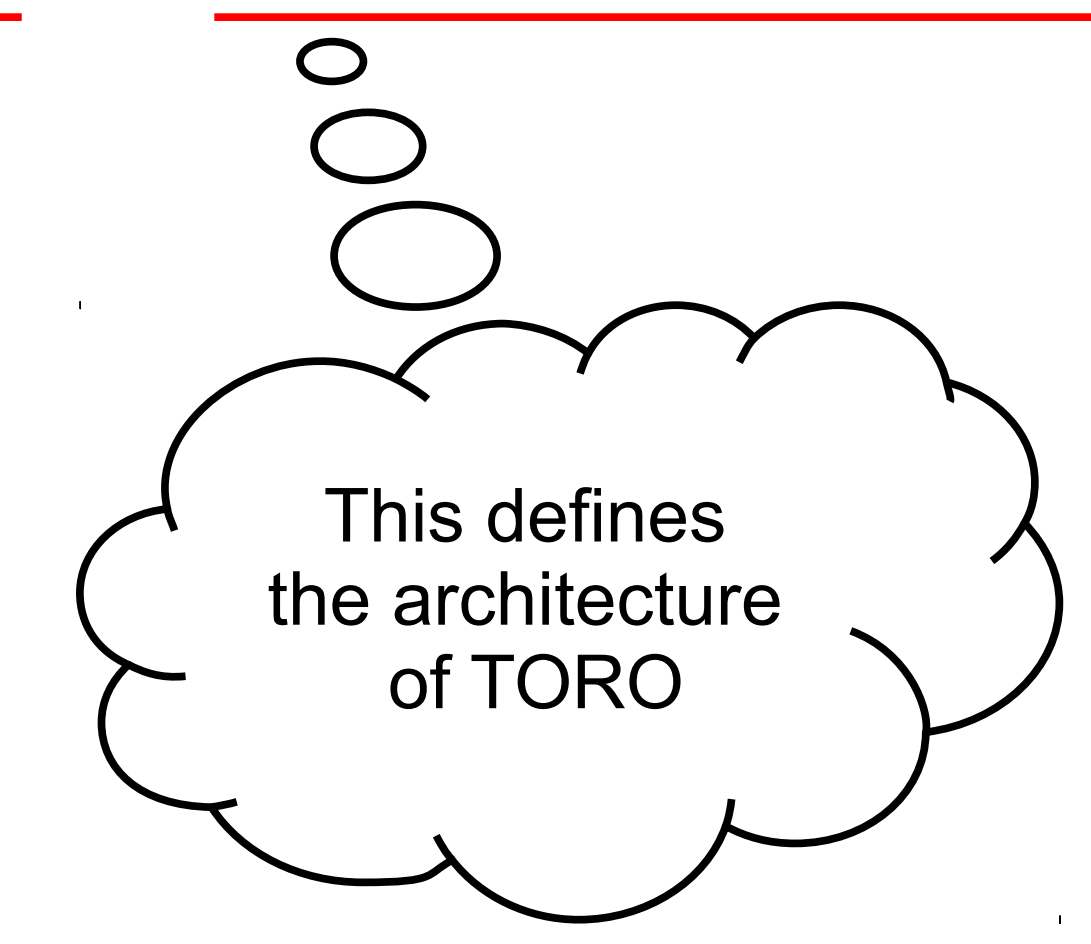

# What is TORO kernel?

• In 2006, the kernel is optimized to run a *single user application* in a *multicore environment*

TORO integrates the user application with the kernel, TORO integrates the user application with the kernel, and dedicates resources to a given core *e.g.*, memory, devices and so on , memory, devices and so on

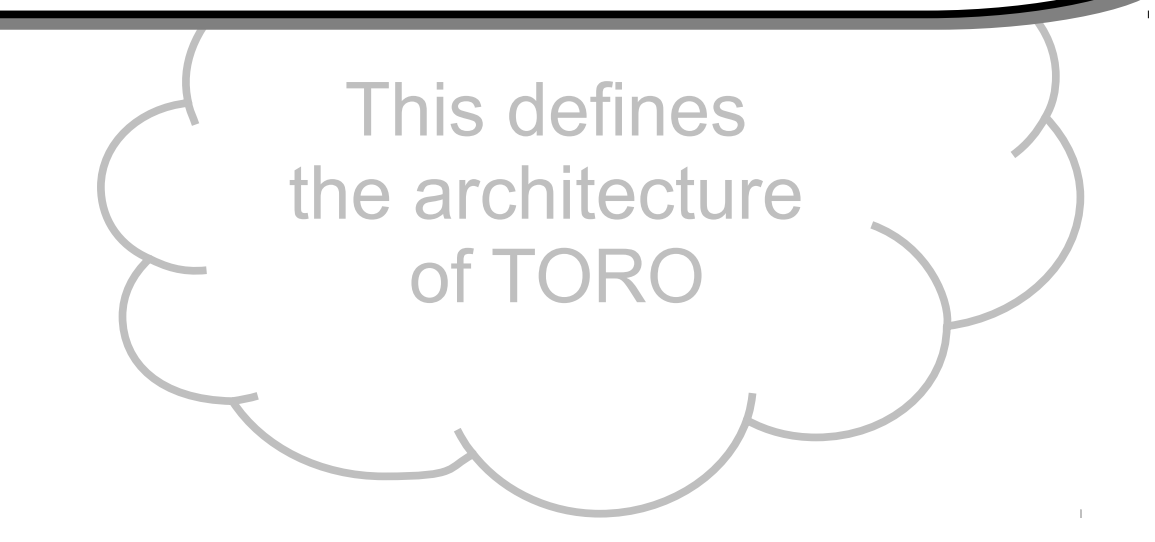

# Kernel + user application

- Only ring 0
- The application is compiled with the kernel
- No syscalls, only calls.
- Threads instead of process
- Flat memory, no pagination
- Light context switching
- In this sense, TORO is a *library OS-like designing*.

# Kernel + user application

- Only ring 0
- The application is compiled with the kernel

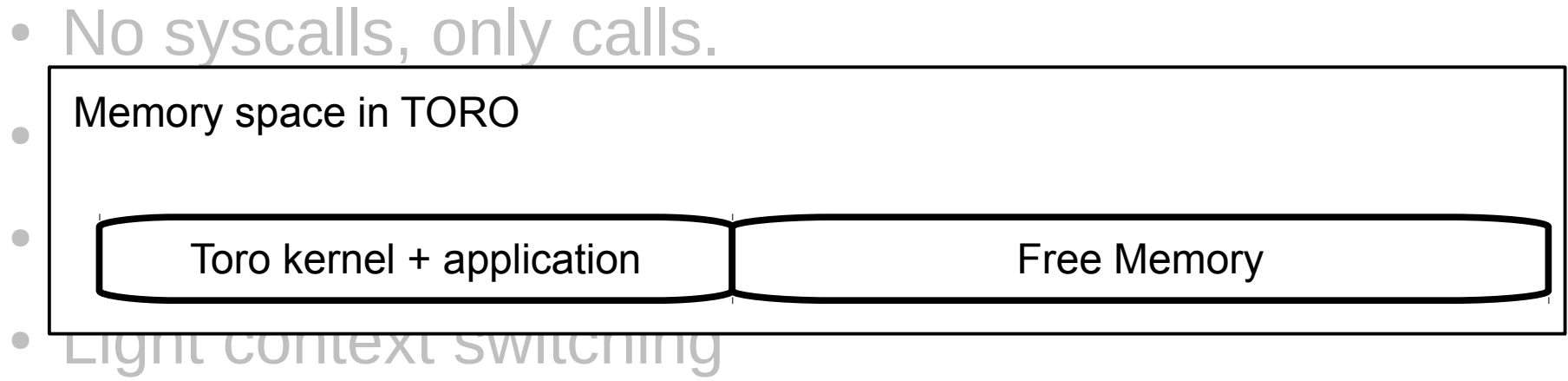

• In this sense, TORO is a *library OS-like designing*.

## Dedicated Resources

- In a **multicore** system the problematic resource is the *shared memory*.
- The use of shared memory causes:
	- Overhead in the memory bus.
	- Overhead in the cache to keep it coherent.
	- Overhead in spin locks for mutual exclusion.

## Dedicated Resources

- In a **multicore** system the problematic resource is the *shared memory*.
- The use of shared memory causes:
	- Overhead in the memory bus.
	- Overhead in the cache to keep it coherent.
	- Overhead in spin locks for mutual exclusion.

TORO tries to avoid these problems by keeping all the *resources locals*, e.g., memory, filesystem

# Dedicated Memory Allocation

Memory space in Toro

TORO Memory allocator

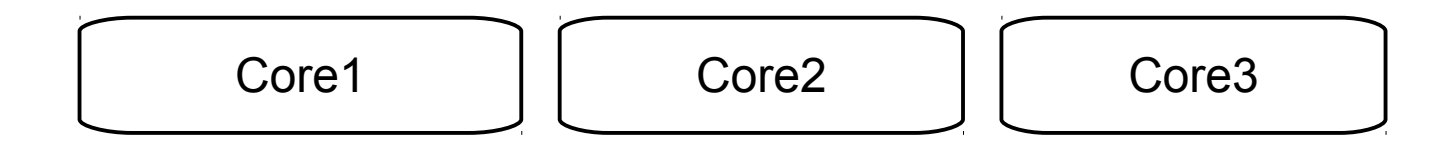

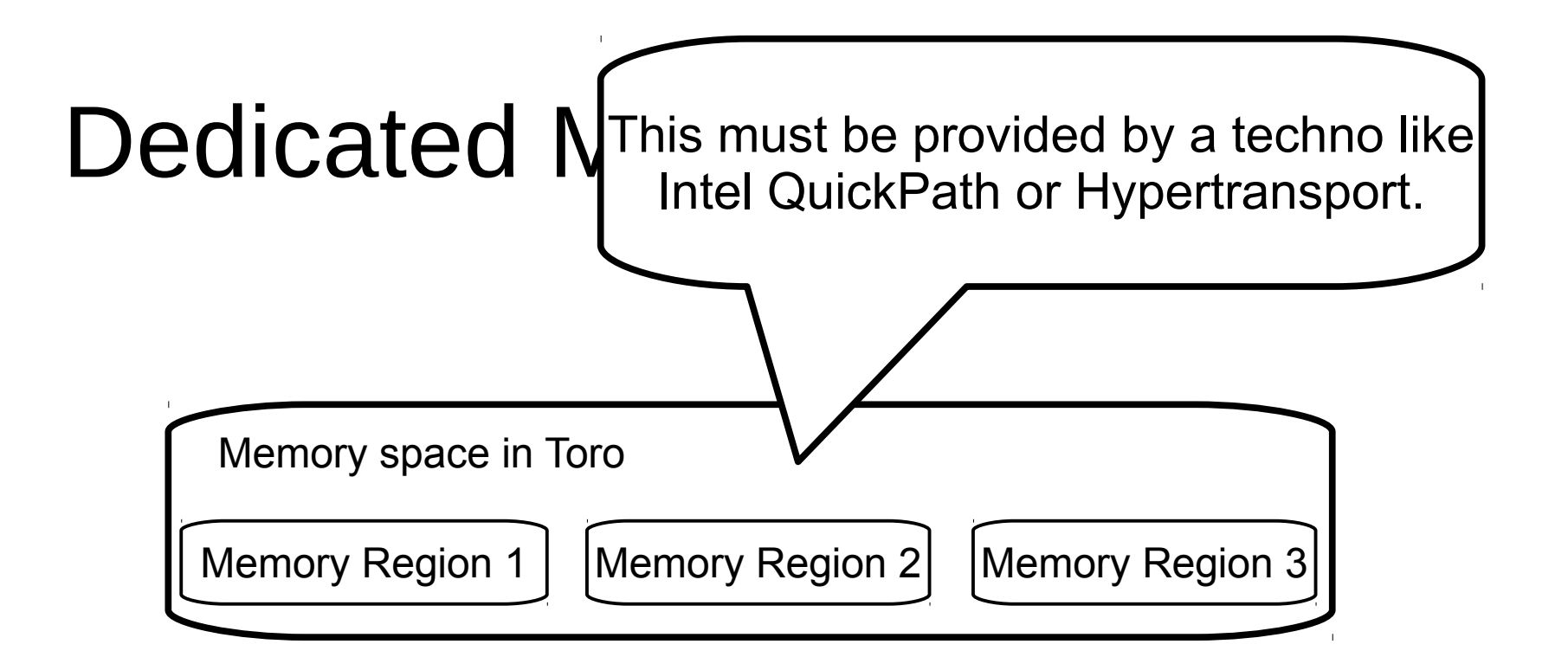

TORO Memory allocator

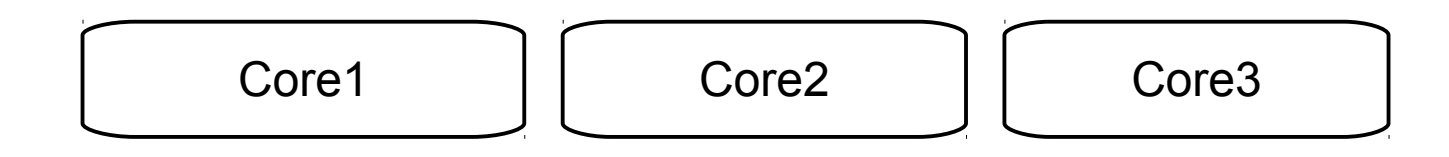

# Dedicated Memory Allocation

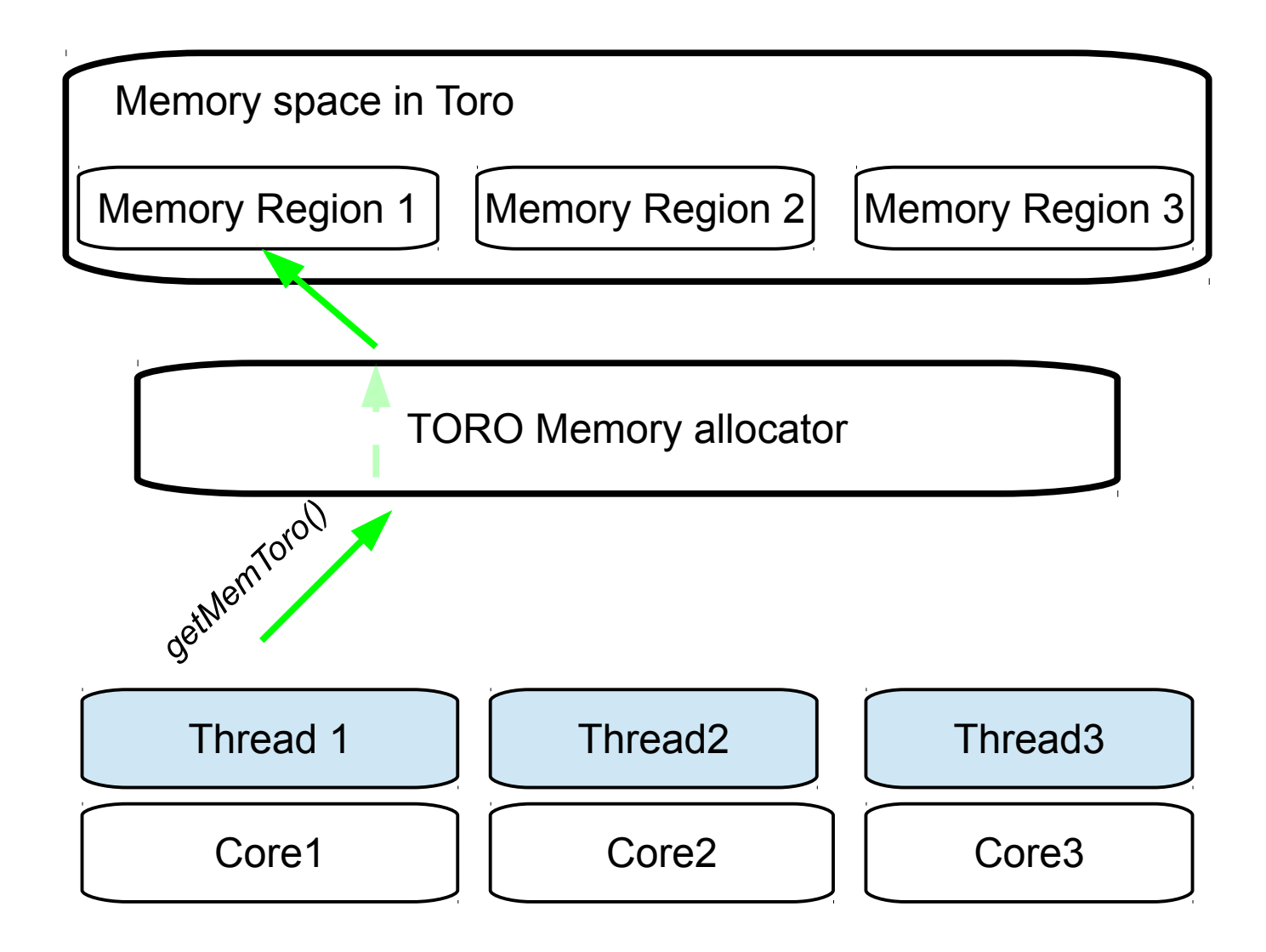

# Dedicated Memory Allocation

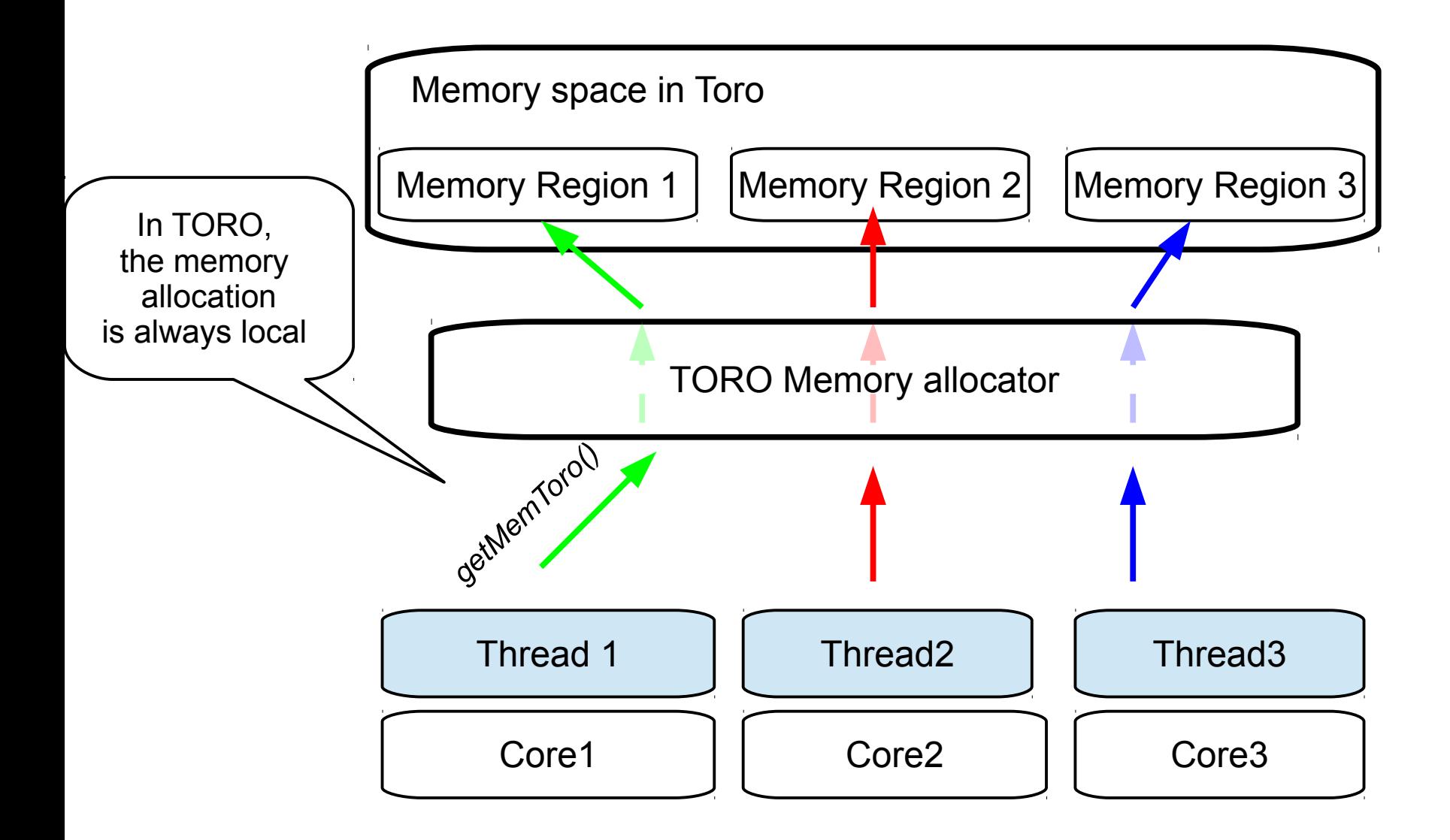

## Locality of memory

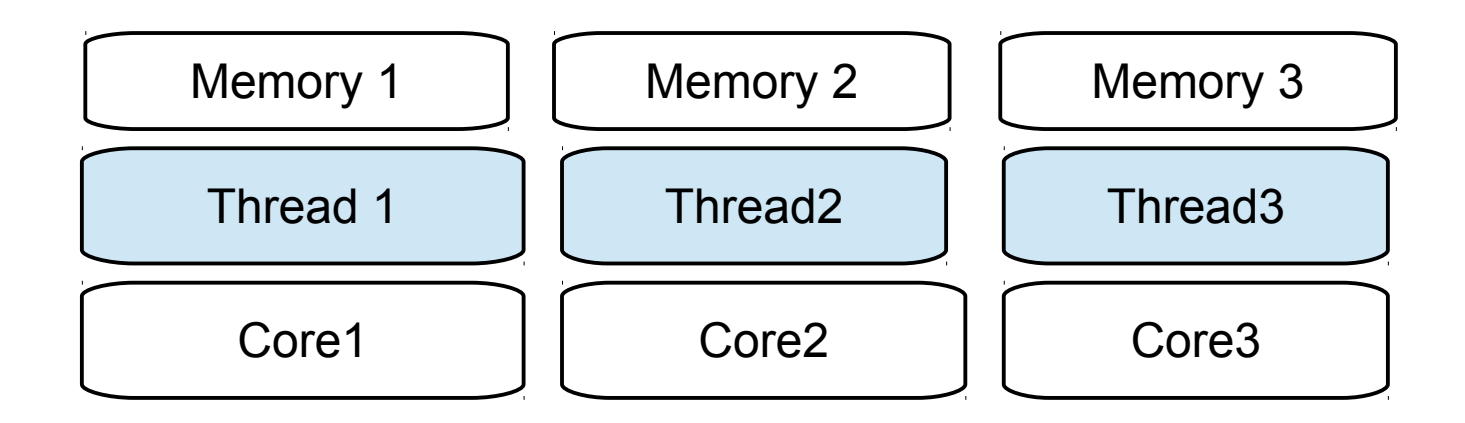

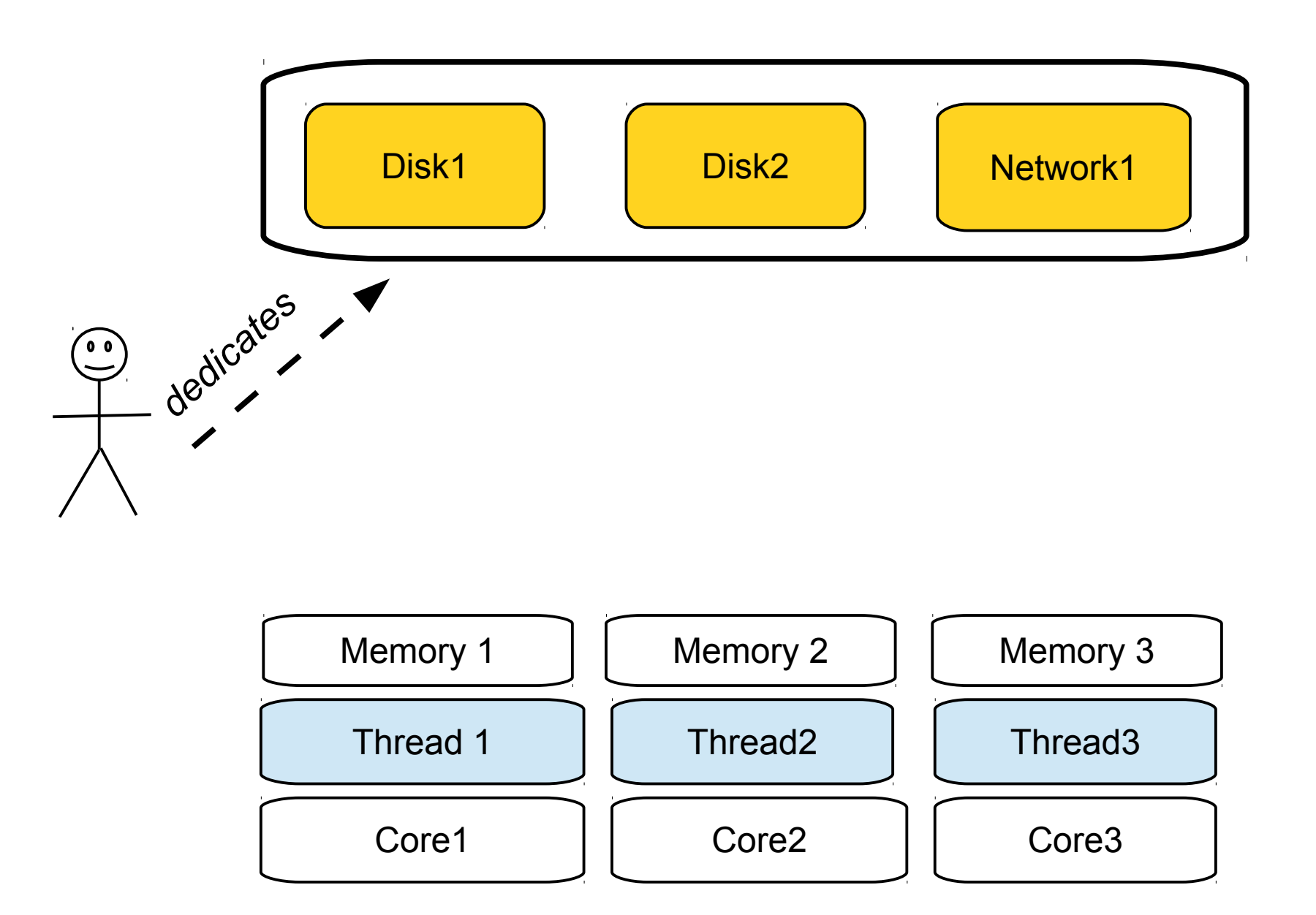

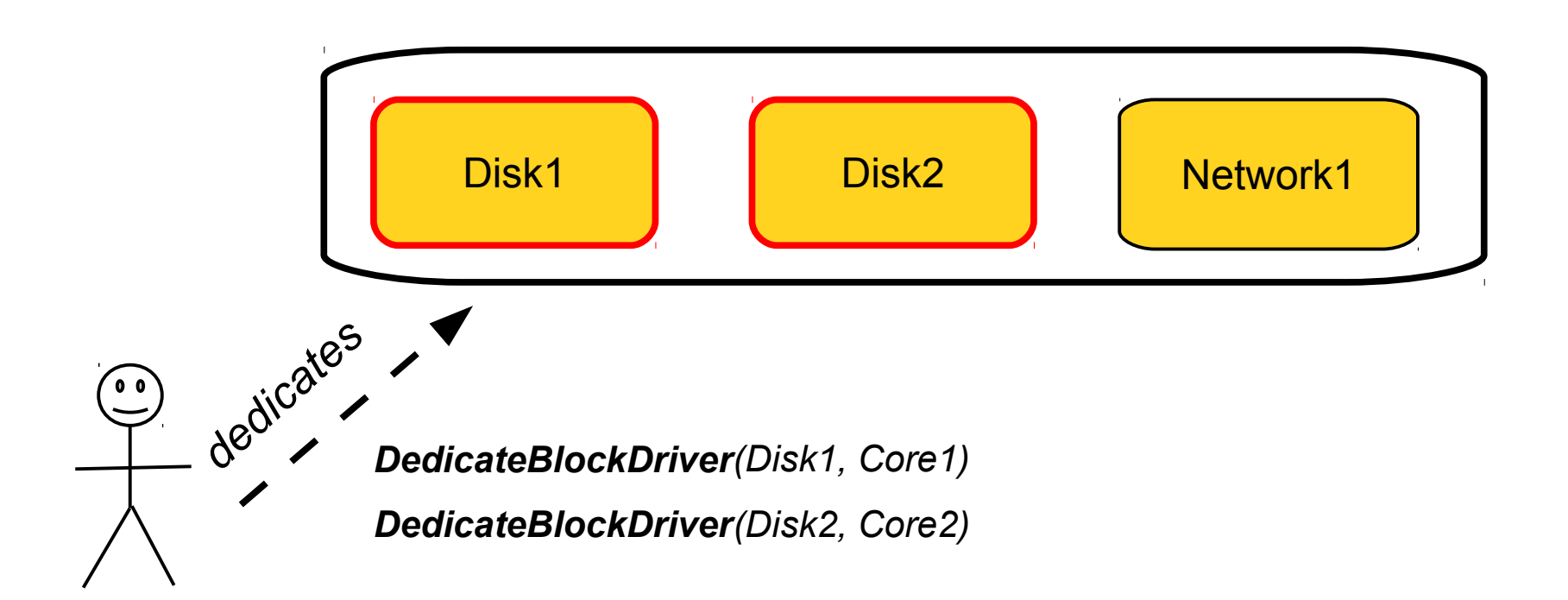

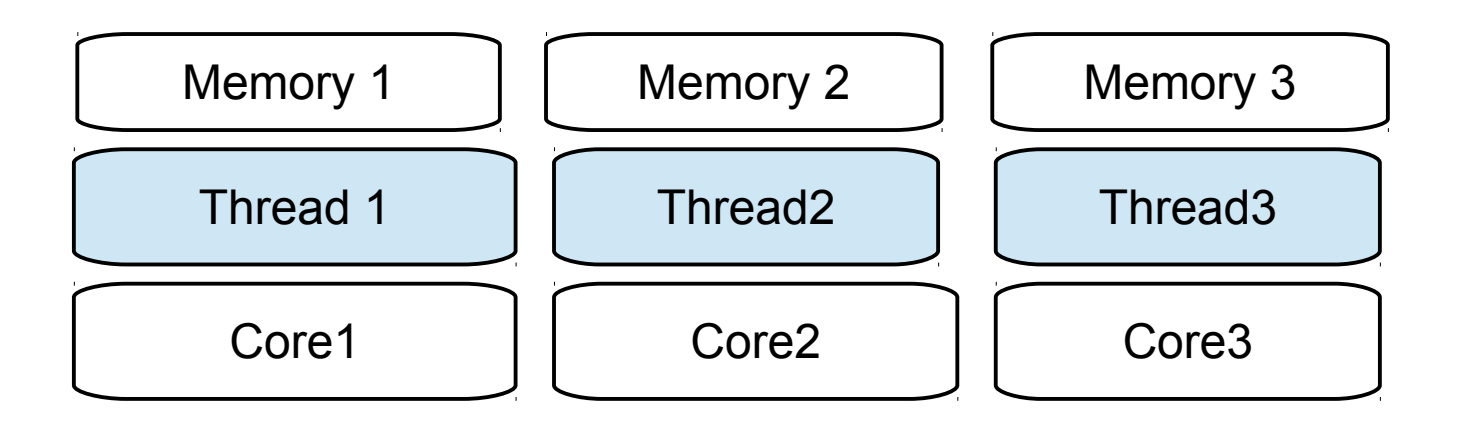

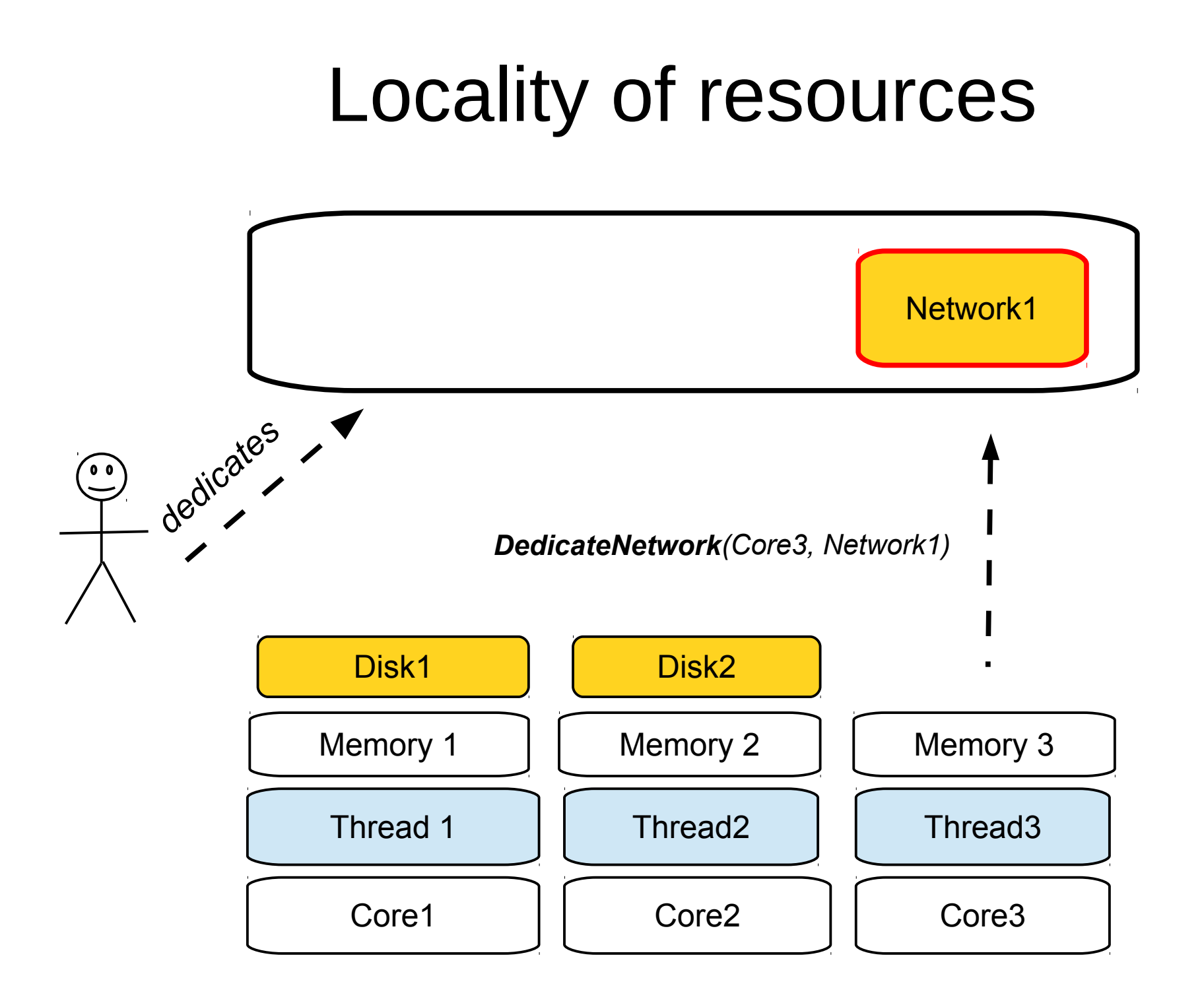

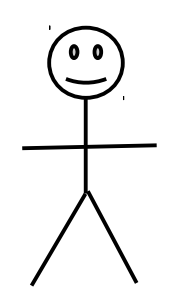

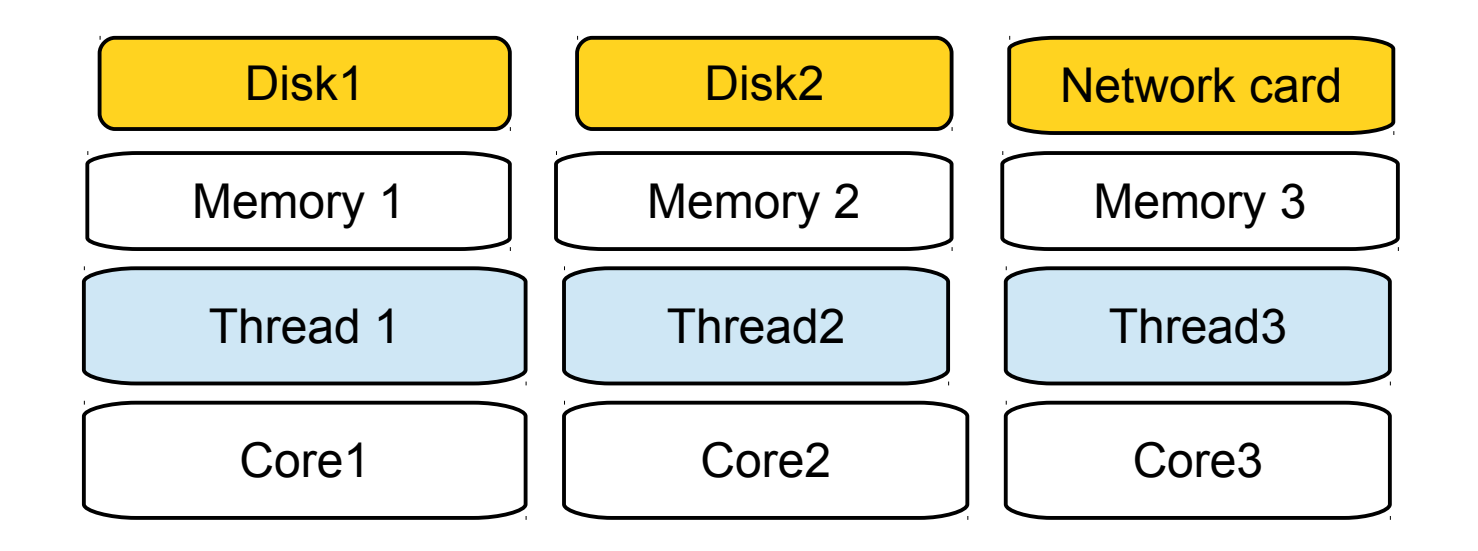

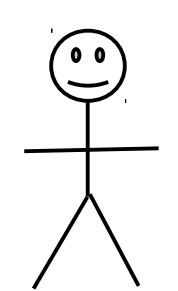

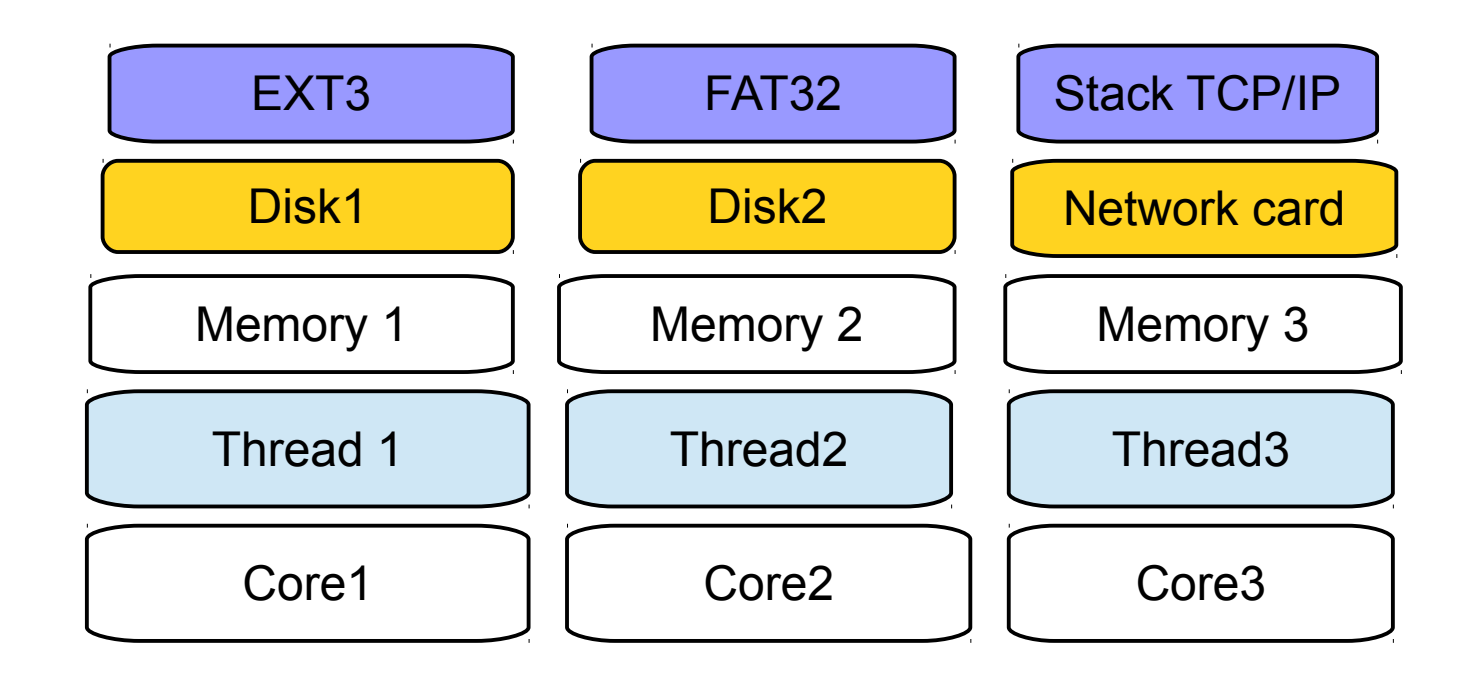

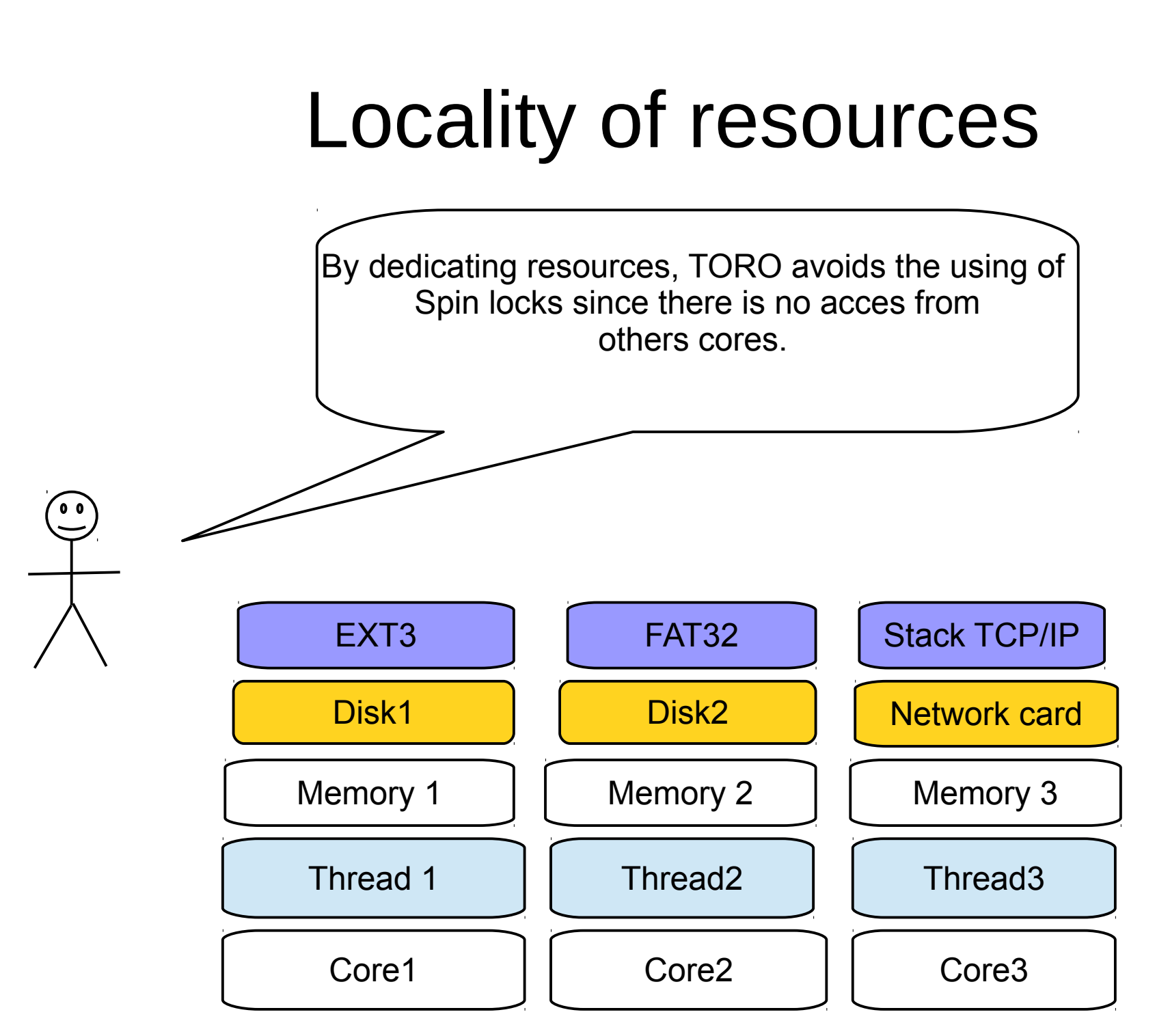

# Current state of project

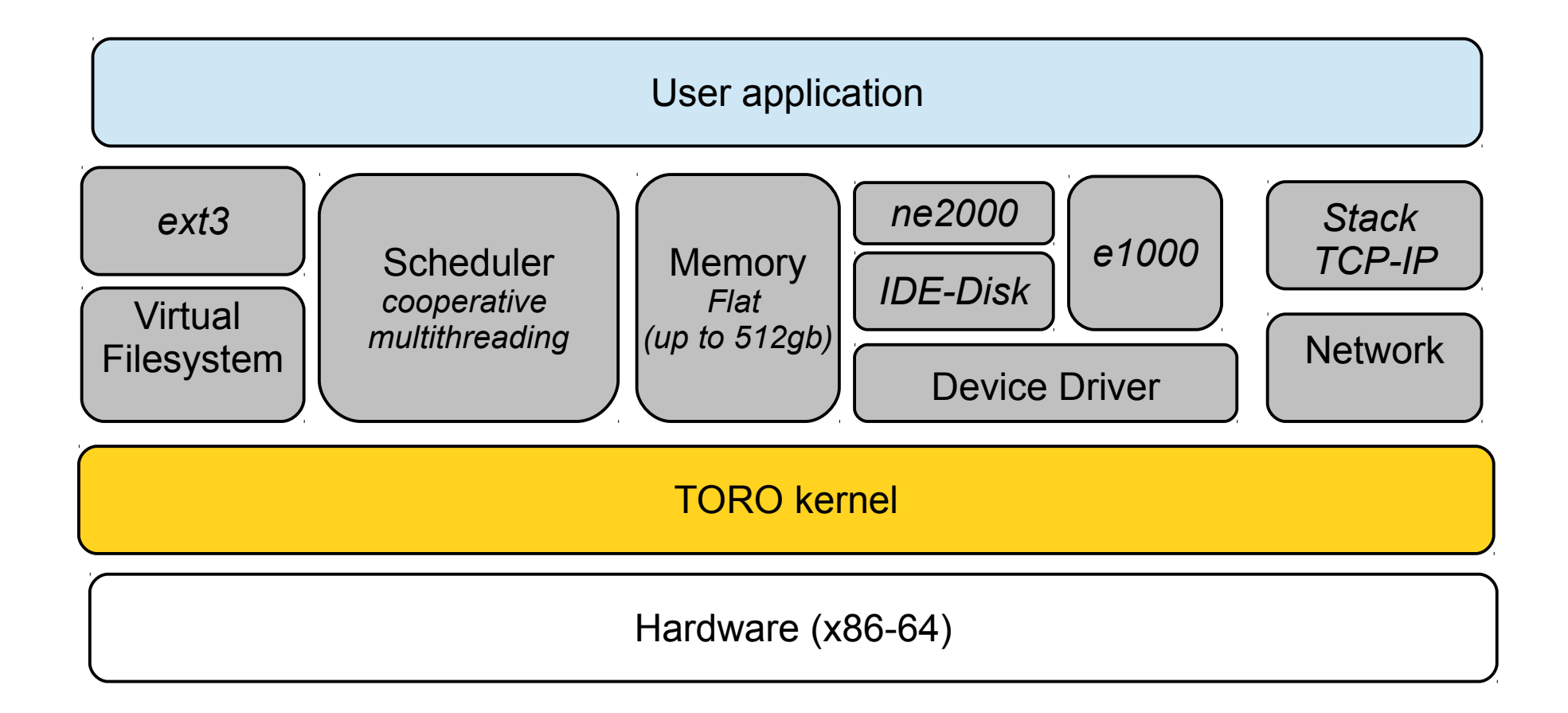

# **Thoughts**

- The difference between the kernel and application is becoming more thin.
- What is the rol of the kernel?
- When/Why we need a kernel?
- When we dedicate a kernel, it becomes simpler.
- TORO represens a compromise between optimization and portability.

# Questions?

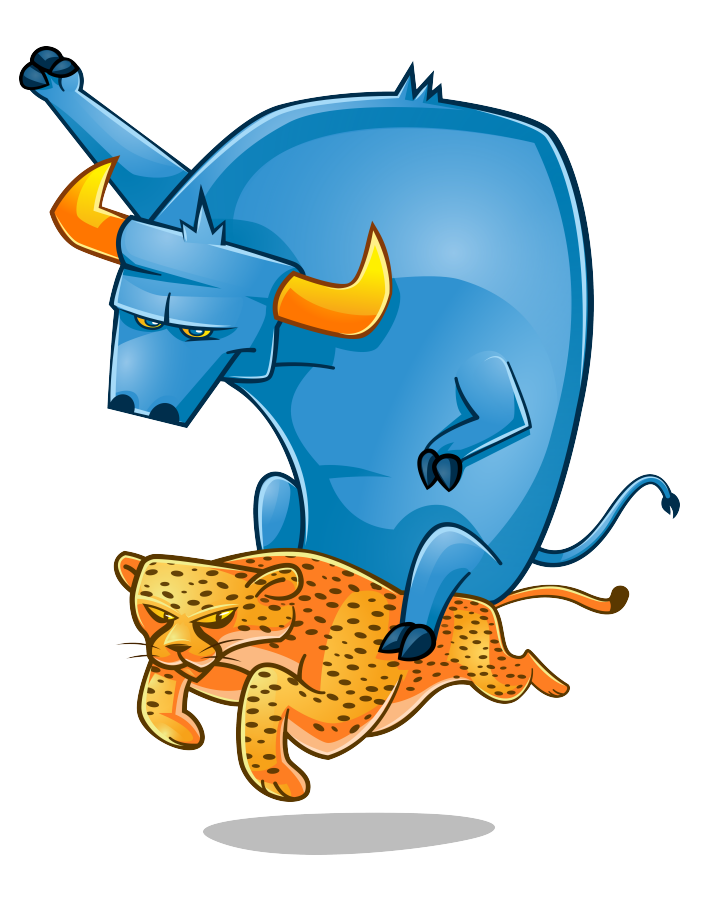

# Thanks!

torokernel.io [matiasevara@gmail.com](mailto:matiasevara@gmail.com)